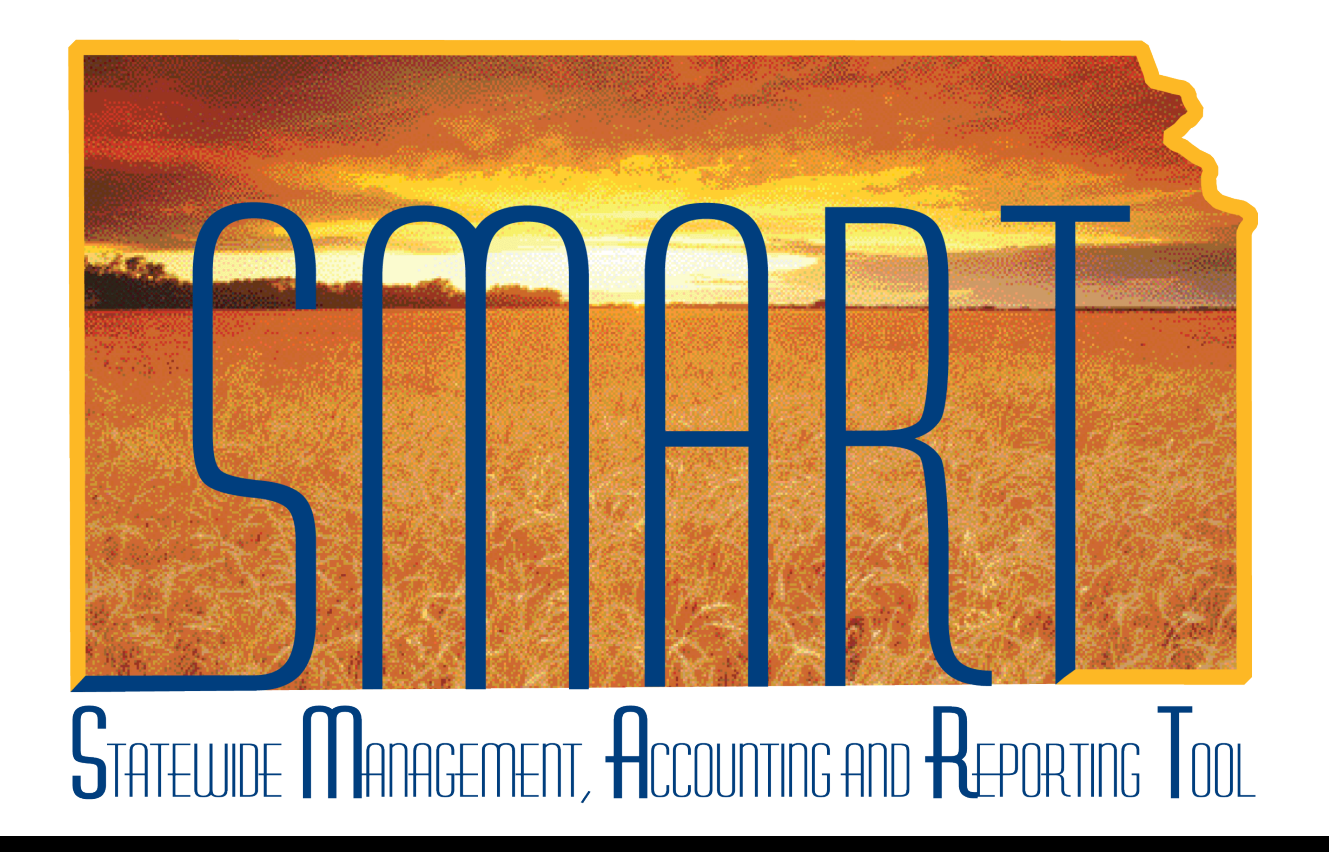

# Training Guide – Travel & Expenses Updating Employee Supervisor in T & E

State of Kansas

**Statewide Management, Accounting and Reporting Tool**

## Table of Contents

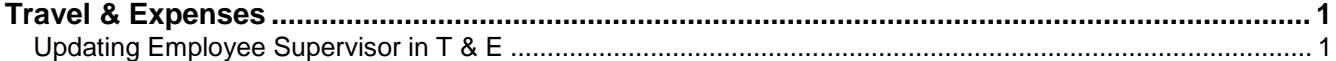

**Statewide Management, Accounting and Reporting Tool**

#### <span id="page-2-0"></span>**Travel & Expenses**

<span id="page-2-1"></span>Updating Employee Supervisor in T & E

#### **Procedure**

An Agency Travel & Expenses Maintainer sometimes will need to update certain elements of an employee's profile. The employee's supervisor is one such element.

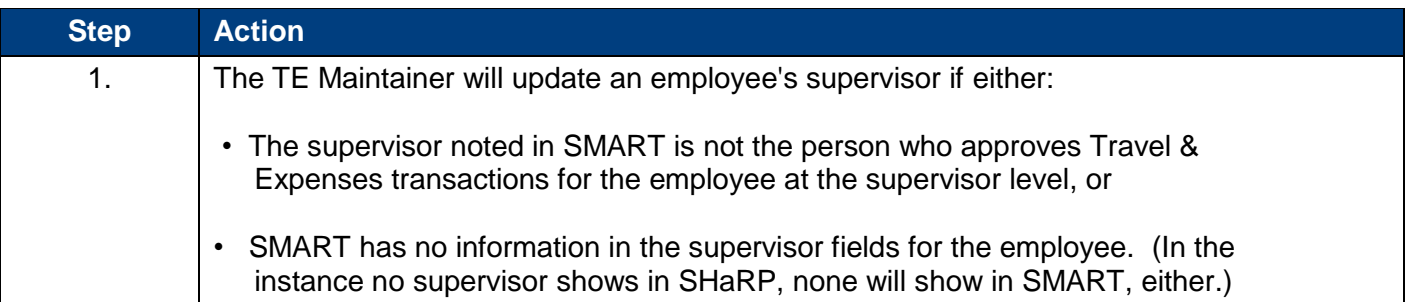

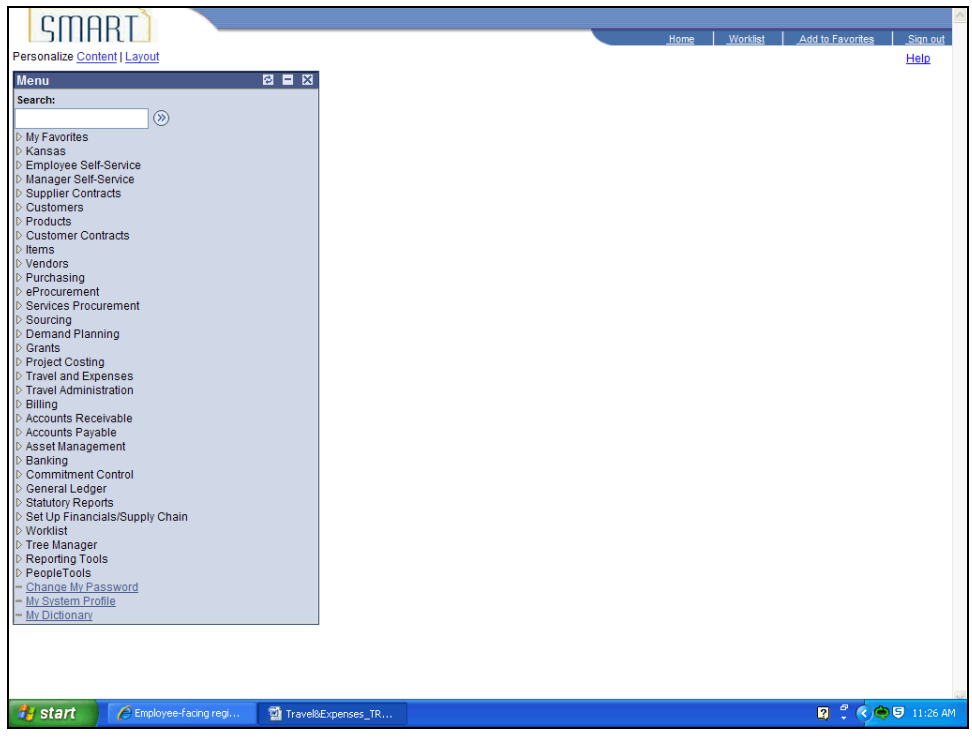

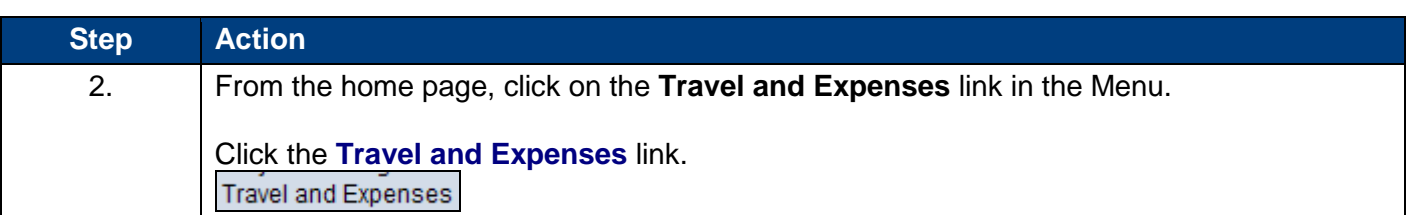

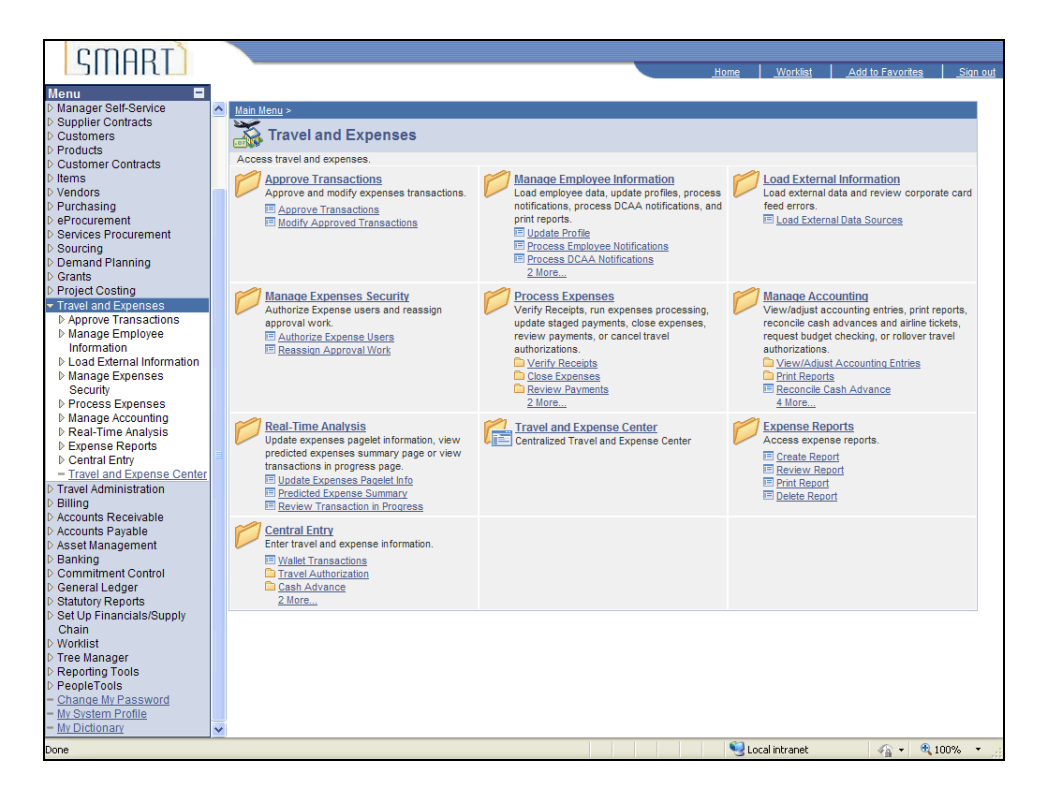

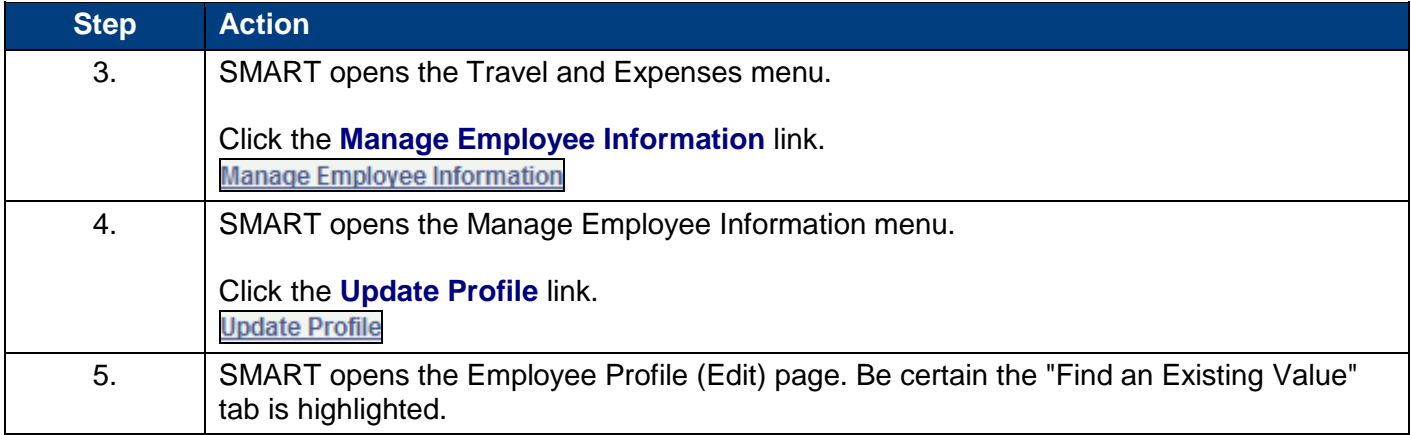

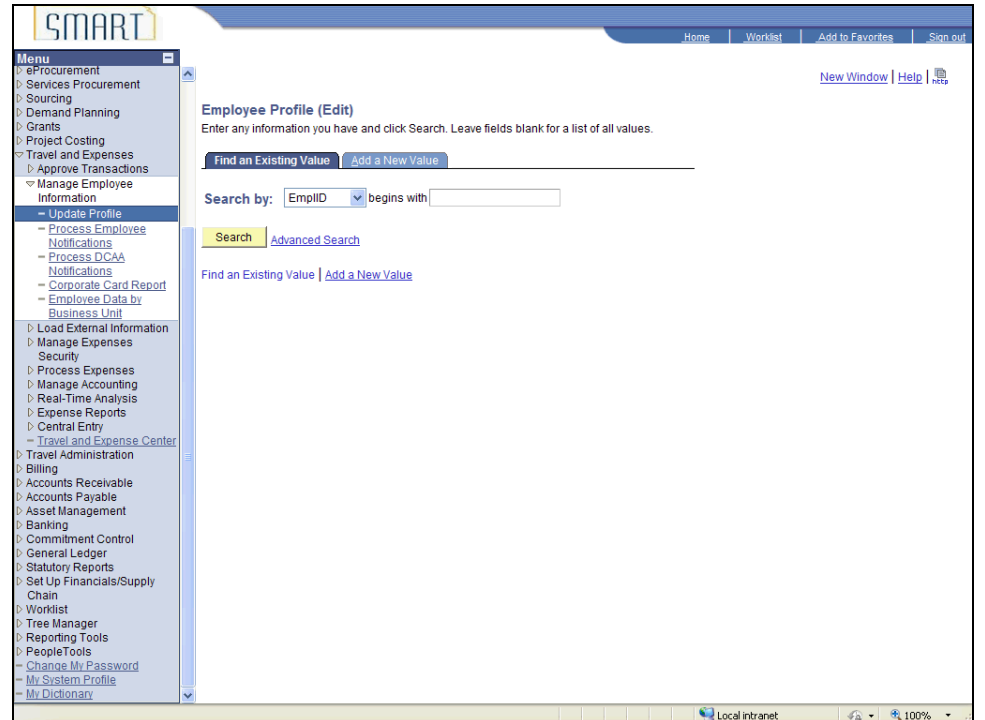

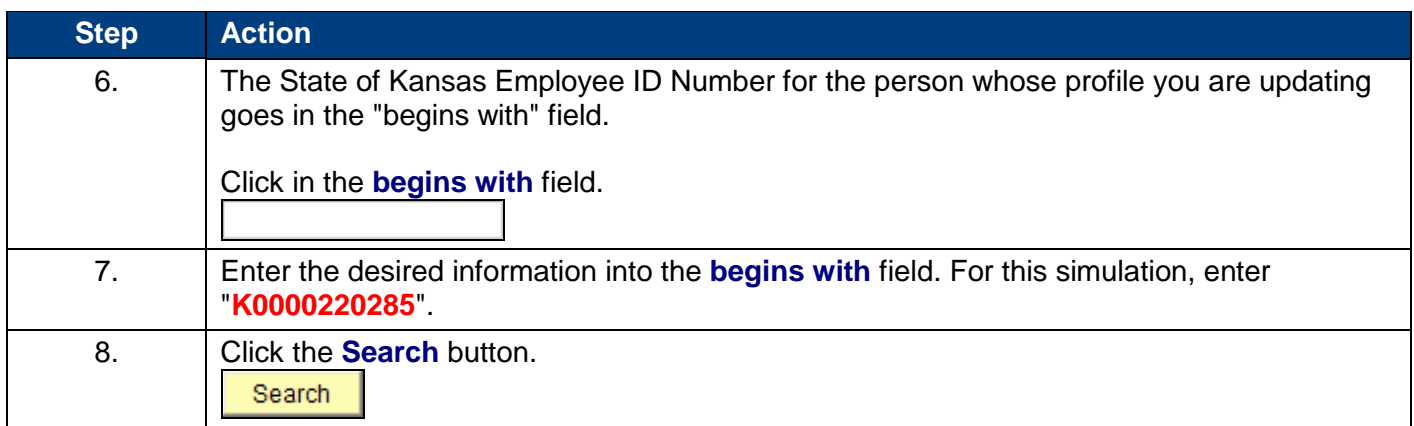

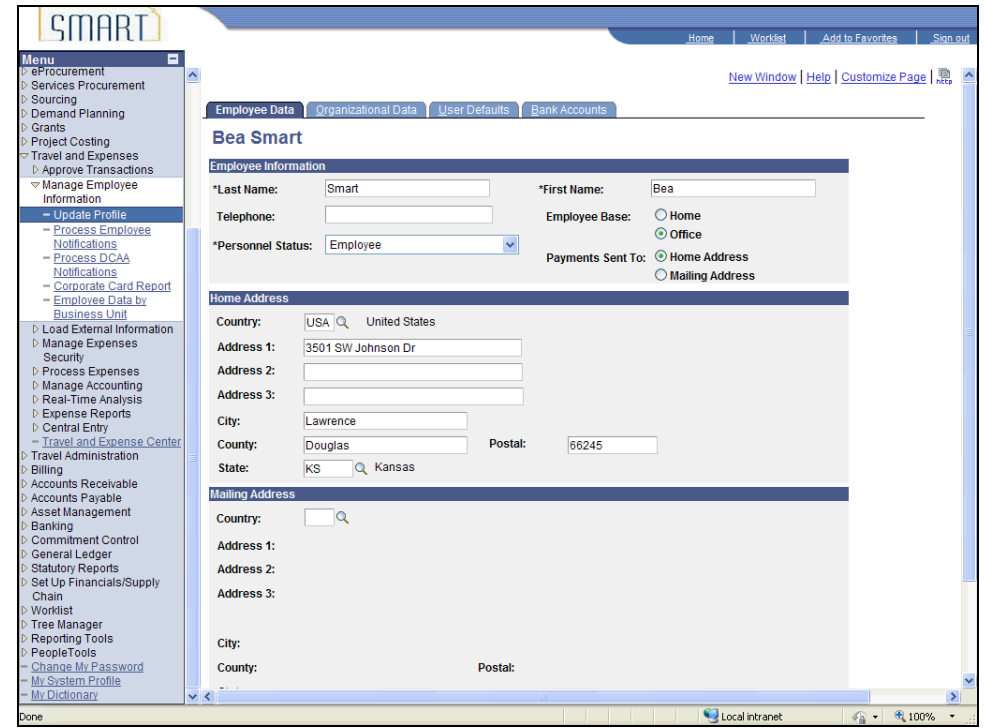

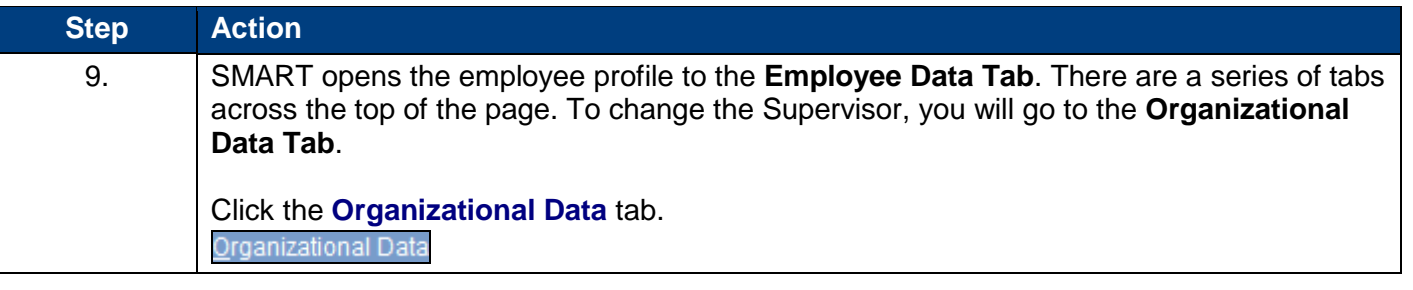

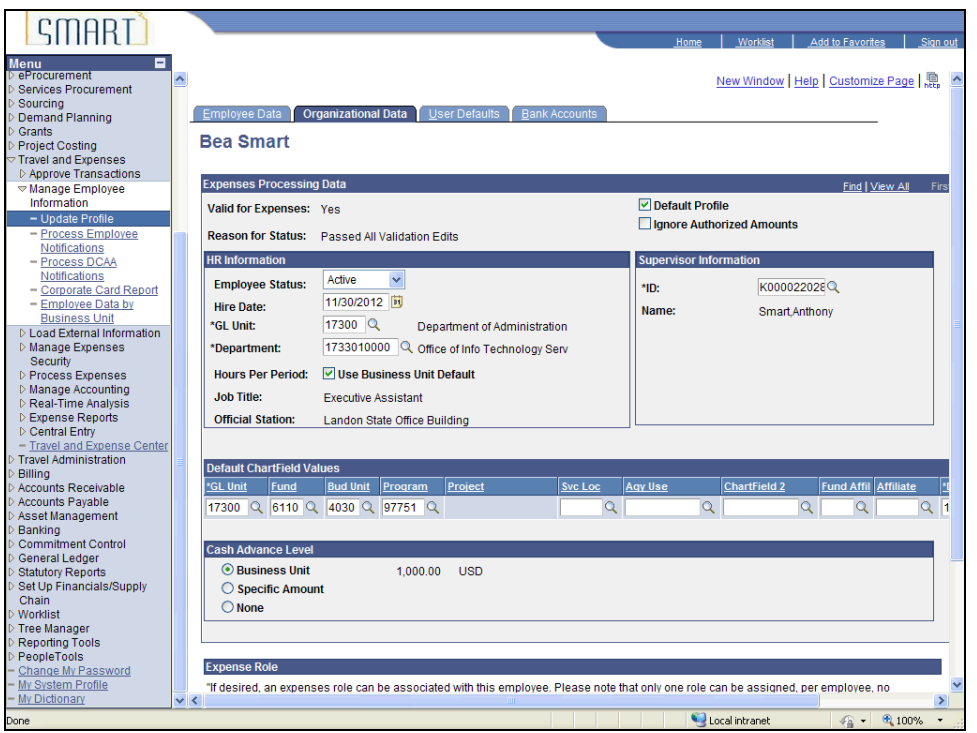

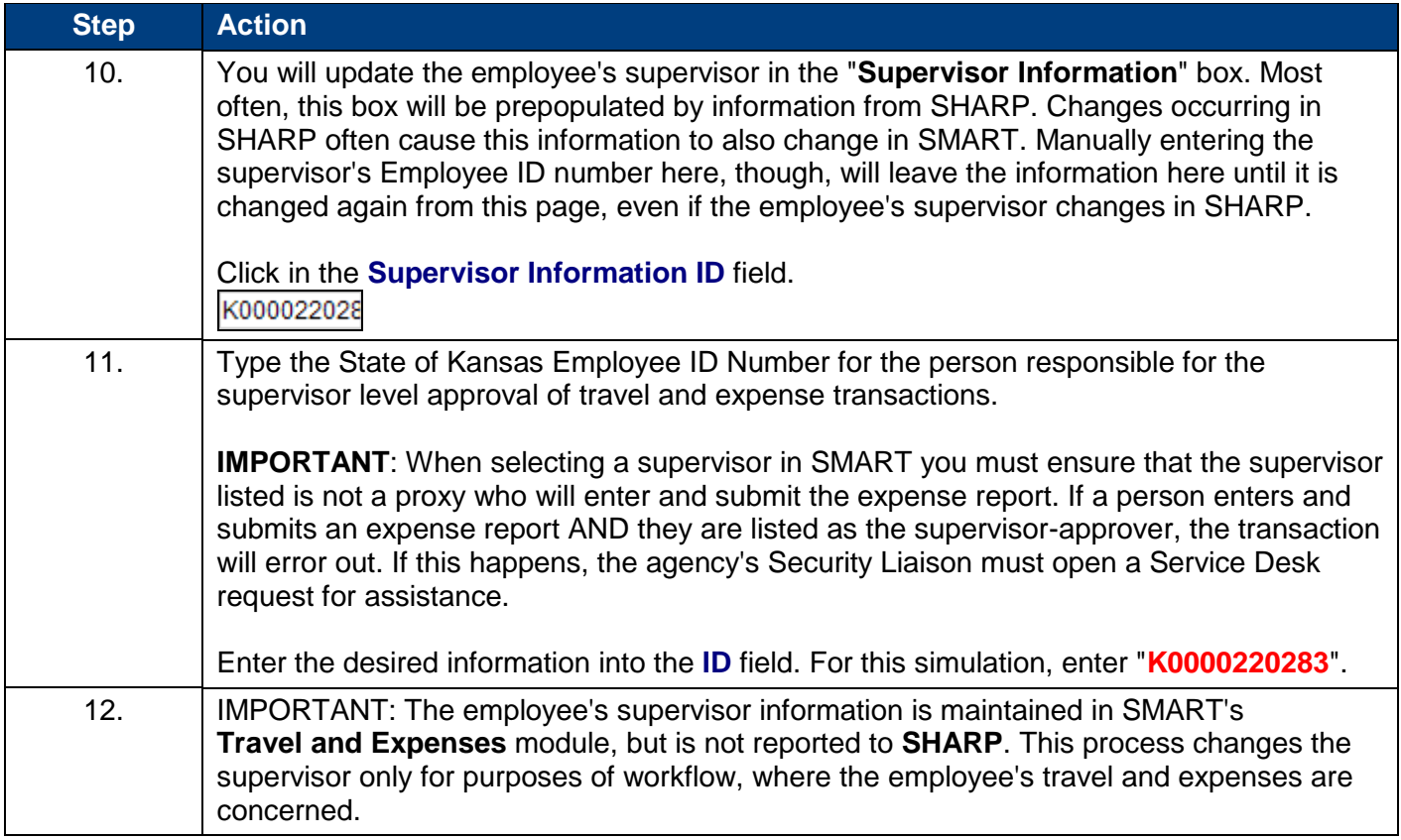

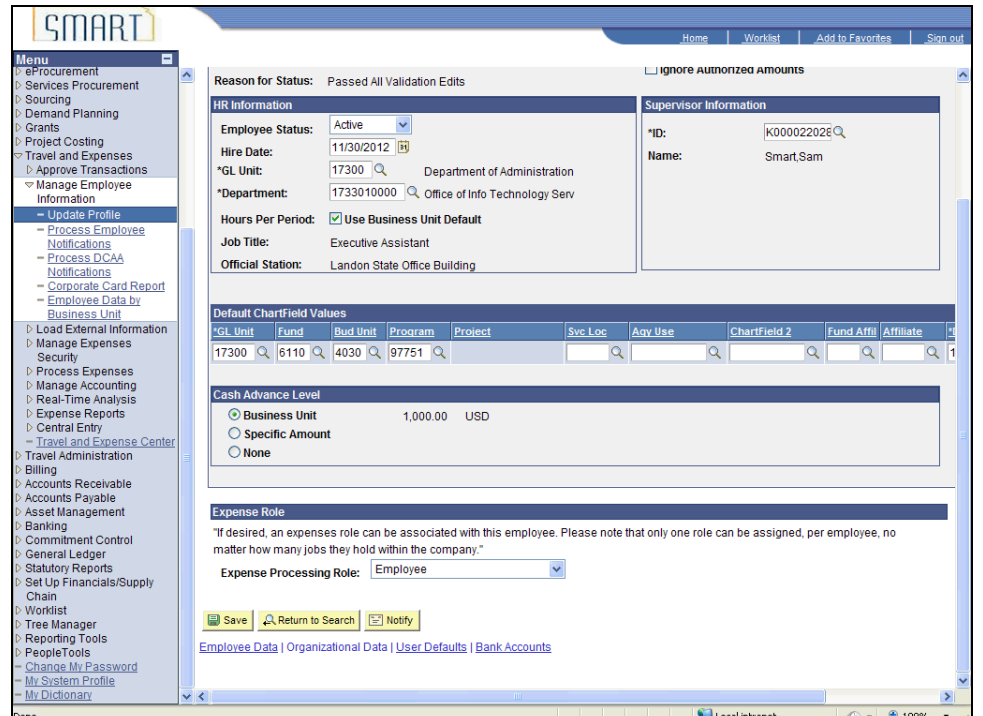

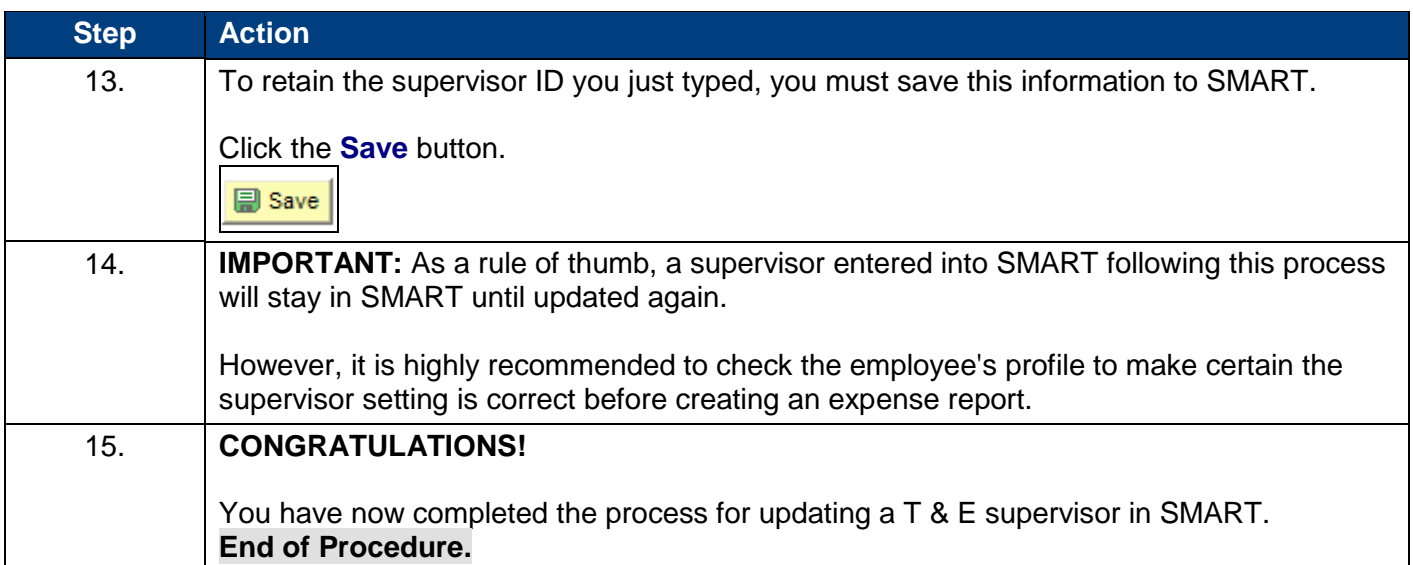